## **KPI: Indicadores claves de rendimiento (Key Performance Indicators)**

KPI: Indicadores claves de rendimiento (Key Performance Indicators)

¿Qué es ésto?

Los indicadores claves del rendimiento (Key Performance Indicators), abreviados como KPI, son variables para analizar las prestaciones de su organización. Los KPI son las variables en las que puede leer si una organización está bien encaminada con respecto a lograr el cumplimiento de sus objetivos.

El nuevo informe lo puede encontrar en: INFORME -> Management -> Status KPI.

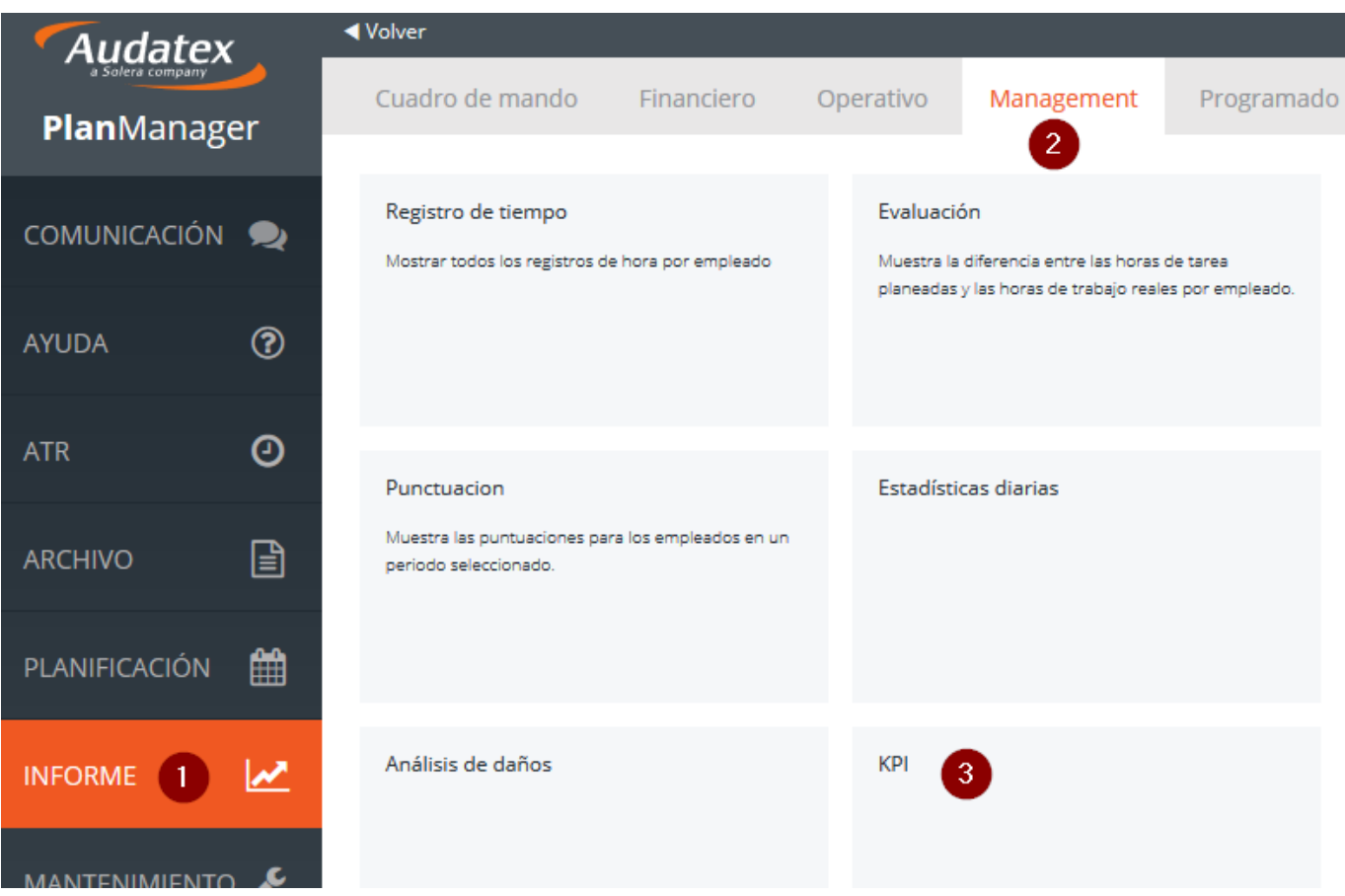

Configuración:

SISTEMA -> Configuración General, allí se busca la configuración de parámetros en KPI TARGET PERCENTAGES.

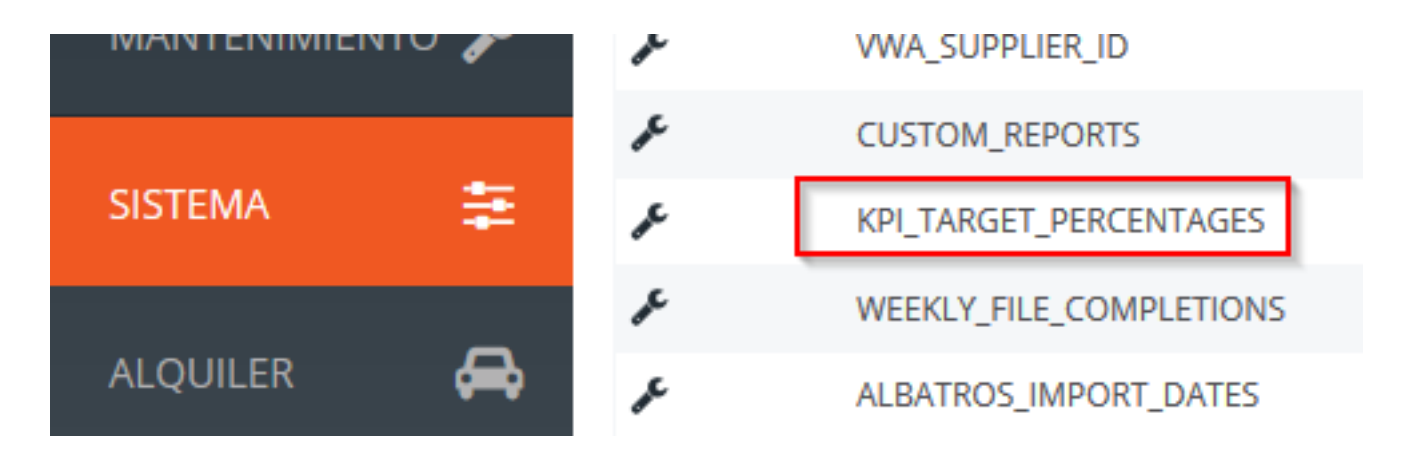

En esta configuración, puede establecer 3 límites en el tiempo.

Esto está en %, y se utiliza para establecer el color a mostrar. Verde = cumplido, Naranja = acercándose al cumplimiento y Rojo = Objetivo no alcanzado, evidentemente. Los estándares están en 80 y 120. En este ejemplo, el estado que ha usado menos del 80% del objetivo se coloreará de verde en el informe. Si el estado se ubica entre el 80% y el 120% de su objetivo, entonces se colorea en Naranja, y si el estado ha sido mayor que el 120% del objetivo, se encuentra muy lejos del objetivo y, por lo tanto, se coloreará en rojo en el informe.

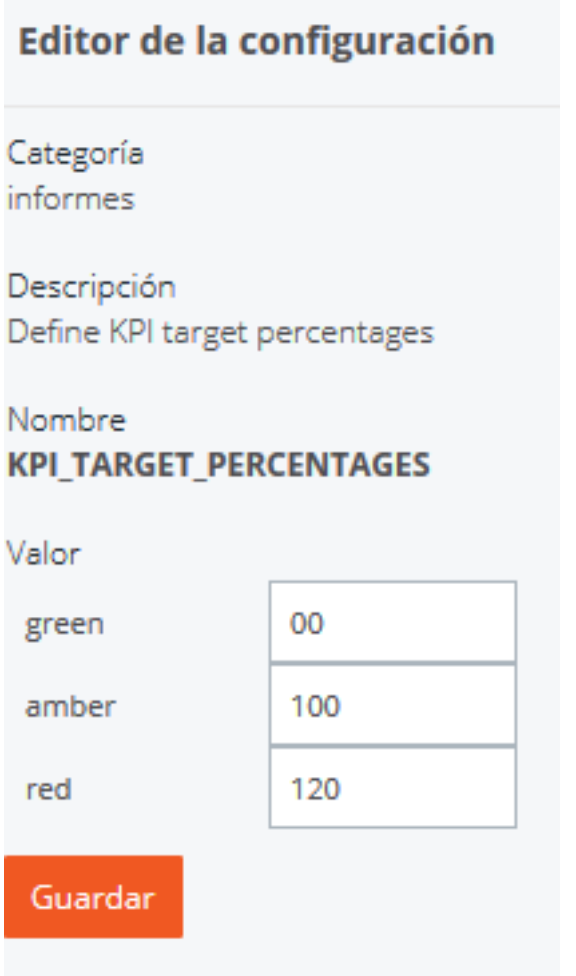

Los objetivos de Tiempos de KPI, se deben establecer para cada Estado, en el editor de estado.

**(c) 2024 InSyPro <christof@insypro.com> | 2024-05-19 04:24**

[URL: http://faq.insypro.com/index.php?action=artikel&cat=0&id=883&artlang=es](http://faq.insypro.com/index.php?action=artikel&cat=0&id=883&artlang=es)

Puede llegar allí por: SISTEMA -> Lista -> Estado. Allí podrá ingresar para cada estado, el tiempo KPI deseado y luego seleccionar Guardar.

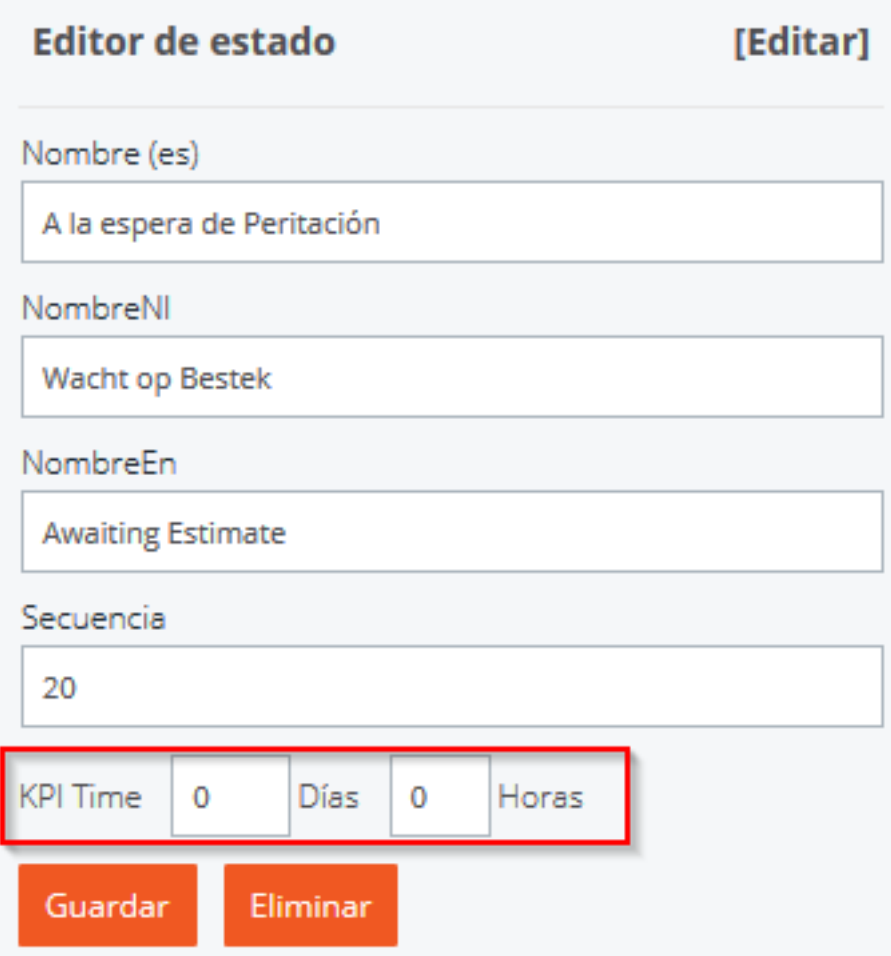

Para exportar este informe debe elegir el icono de la opción requerida

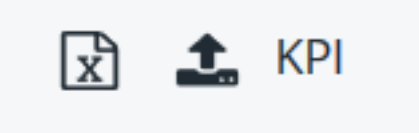

Por ejemplo, con el icono de Excel:

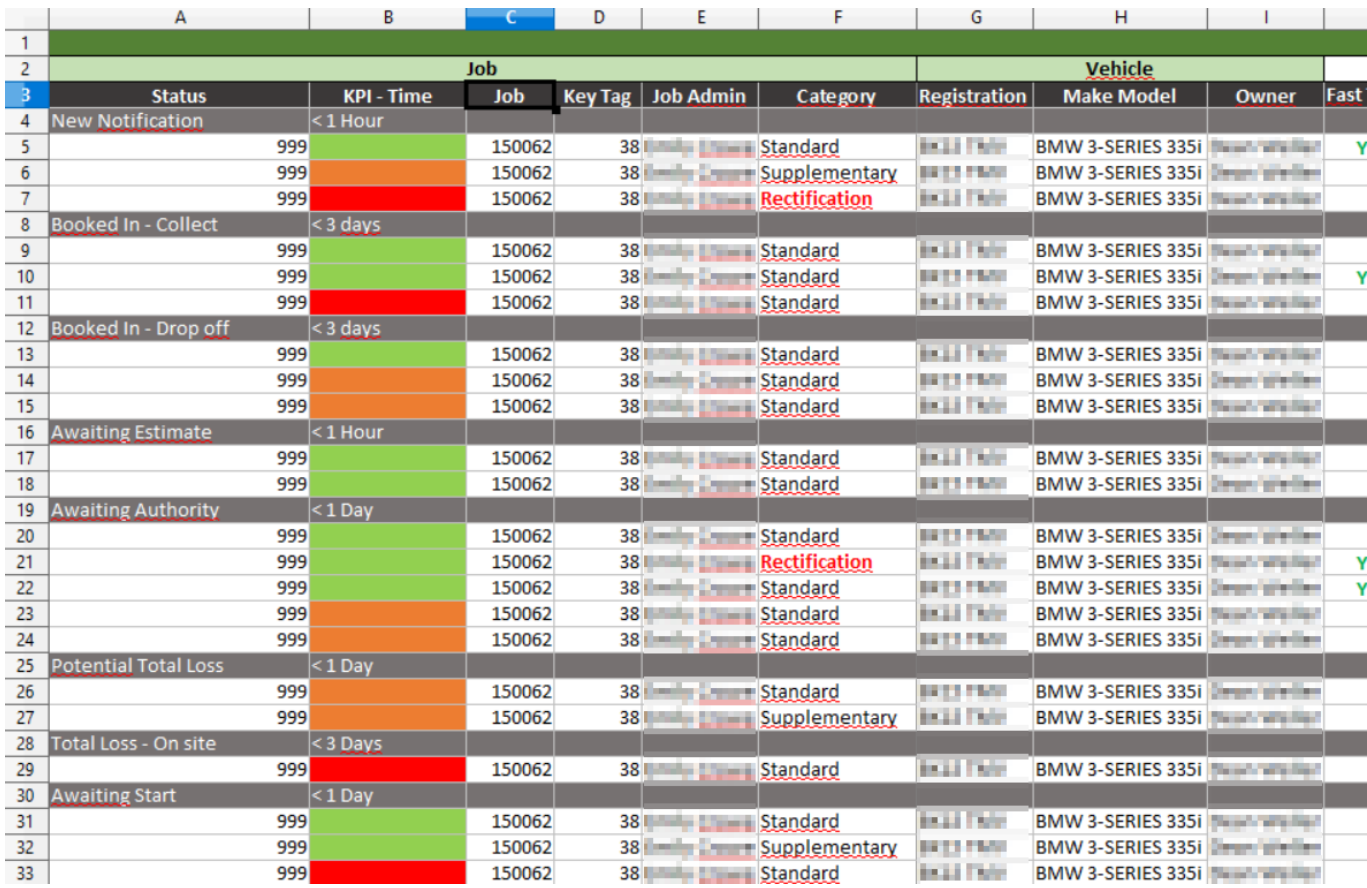

Solución única ID: #1924 Autor: Jean Claude Última actualización: 2019-01-09 15:05